## Informatik II

Zu jeder Aufgabe sind Dateien abzugeben, deren Namen rechts in der Aufgabenüberschrift stehen. Stellen Sie die Dateien in ein extra Verzeichnis (mit beliebigem Namen) und packen Sie dieses zu einem ZIP-Archiv. Geben Sie dieses, wie ublich, per UniWorx ab. ¨

Aufgabe 8-1 Auswertung (6 Punkte, auswertung.txt) Geben Sie für jedes der folgenden Java-Fragmente an, welchen Wert es ausgewertet ergibt bzw. welche Ausgabe erzeugt wird. Erklären Sie ausserdem das Ergebnis.

Tipps:

■ Mit dem folgenden Eclipse-Menübefehl können Sie eine sogenannte Scrapbook-Page-Datei anlegen. Der dazugehörige Editor erlaubt es einem, interaktiv Java-Befehle auszuführen.

 $File \rightarrow New \rightarrow Other...\rightarrow Java \rightarrow Java Run/Debug \rightarrow Scrapbook Page$ 

Wenn Sie bei einem der Sprachmechanismen nicht genau Bescheid wissen, können Sie in der "The Java Language Specification" nachschlagen: http://java.sun.com/docs/books/jls/

```
a) new Integer(3) == new Integer(3)
```

```
b) new Integer(3).equals(new Integer(3))
```

```
c) int i=0;
   System.out.println(i++);
   System.out.println(++i);
   System.out.println(i);
d) String s = null;if (s == null || s.length() == 0) {
        System.out.println("String ist leer");
   }
```

```
if (s == null \mid s.length() == 0) {
    System.out.println("String ist leer");
}
```
e) Object obj = new Integer(3); System.out.println(obj.getClass());

```
f) String s1 = "Hallo";String s2 = s1;
   s2 += " Welt!";
   System.out.println(s1);
   System.out.println(s2);
```
Aufgabe 8-2 Generische Paare (4 Punkte, Pair.java)

Programmieren Sie generische Paare.

a) Implementieren Sie eine Klasse Pair, die die Instanzvariablen key und value hat, deren Typen Parameter der Klasse sind. Die Klasse soll zwei Konstruktoren haben, einer lässt die Instanzvariablen unitialisiert, der andere setzt beide gemäß seiner Parameter. Schreiben Sie weiterhin Getter und Setter fur beide Instanzvariablen. Hinweis: Im Gegensatz zur Vorlesung ist hier eine einzige Klasse ¨ (ohne Vererbung) zu implementieren, in der die Getter und Setter standardkonforme Namen haben.

b) Verwenden Sie die folgende Klasse zum Testen Ihrer Implementierung:

```
PairTester.java
package pair;
import java.util.ArrayList;
import java.util.Collections;
import java.util.Comparator;
import java.util.List;
public class PairTester {
   public static void main(String[] args) {
        List<Pair<String, Double>> food = new ArrayList<Pair<String, Double>>();
        food.add(new Pair<String, Double>("Geschnetzeltes", 7.0));
        food.add(new Pair<String, Double>("Gemüselasagne", 5.5));
        food.add(new Pair<String, Double>("Apfelkompott", 6.0));
        Collections.sort(food, new NameComparator());
        System.out.println("Sortiert nach Name:\n"+food);
        Collections.sort(food, new PriceComparator());
        System.out.println("Sortiert nach Preis:\n"+food);
    }
   private static class NameComparator implements Comparator<Pair<String, Double>> {
        public int compare(Pair<String, Double> o1, Pair<String, Double> o2) {
            return o1.getKey().compareTo(o2.getKey());
        }
   }
   private static class PriceComparator implements Comparator<Pair<String, Double>> {
        public int compare(Pair<String, Double> o1, Pair<String, Double> o2) {
            return o1.getValue().compareTo(o2.getValue());
        }
    }
}
```
Sorgen Sie dafür, dass hierbei folgende Ausgabe erzeugt wird:

```
Sortiert nach Name:
[Pair(Apfelkompott, 6.0), Pair(Gemüselasagne, 5.5), Pair(Geschnetzeltes, 7.0)]
Sortiert nach Preis:
[Pair(Gemüselasagne, 5.5), Pair(Apfelkompott, 6.0), Pair(Geschnetzeltes, 7.0)]
```
Aufgabe 8-3 Delegation (6 Punkte, SwimmingImpl.java, DrivingImpl.java, Car.java, Amphibious.java)

Delegation ist ein Design-Pattern, das eng verwandt mit Vererbung ist: Wenn eine Klasse B die Methoden einer Klasse A übernehmen soll, setzt man bei Vererbung beide Klassen per B extends A in Beziehung. Bei Delegation werden ebenfalls (Instanzen) beide(r) Klassen in Beziehung gesetzt: B hat nun eine Instanzvariable a vom Typ A. Die in a enthaltene Instanz hat also sowohl den Zustand, als auch die Methoden, die man sich für Instanzen von B wünscht. Folglich muss man nur noch alle Methodenaufrufe, die A unterstützt, an a weiterleiten (engl. *forwarding*). Es gibt Programmiersprachen, die das automatisch erledigen. In Java muss man das von Hand machen, wird aber in Eclipse unterstützt über den Menübefehl

Source  $\rightarrow$  Generate Delegate Methods...

Im folgenden sehen Sie ein Beispiel für Delegation:

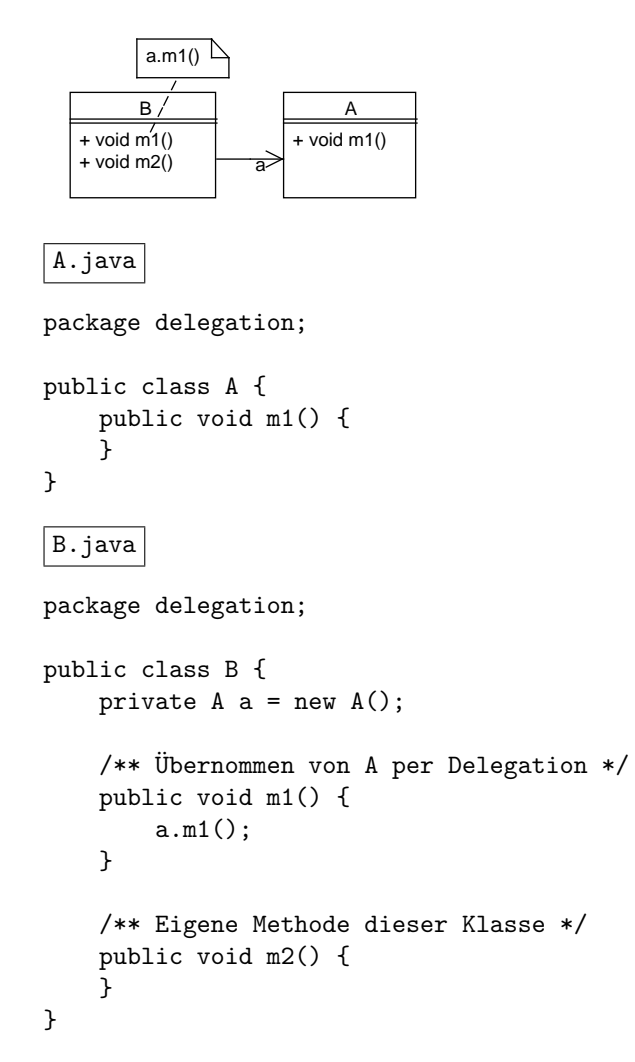

Zur Lösung des folgenden Problems ist (unter anderem) Delegation einzusetzen: Gegeben seien das leere Interface Vehicle und folgende Unter-Interfaces.

```
Swimming.java
```

```
package vehicle;
public interface Swimming extends Vehicle {
   public void swim();
}
Driving.java
package vehicle;
public interface Driving extends Vehicle {
   public void drive();
}
```
- a) Erstellen Sie die Implementierungen SwimmingImpl von Swimming und DrivingImpl für Driving. Die Implementierungen der Methoden sollen einfach nur den Namen der aufgerufenen Methode ausgeben.
- b) Implementieren Sie eine Klasse Car, die die Implementierung von Driving nutzt. Hierfür können Sie ganz normale Vererbung einsetzen.
- c) Komplizierter wird es, wenn eine Klasse Amphibious fur Amphibienfahrzeuge sowohl fahren als auch ¨ schwimmen können soll. Implementierungen kann man in Java aber nur einfach erben (im Gegensatz zu Schnittstellen). Glucklicherweise kann man per Delegation Mehrfachvererbung simulieren. Setzen ¨ Sie also Delegation ein, um Amphibious zu implementieren.
- d) Stellen Sie sicher, dass Ihre Klassen Car und Amphibious wie folgt verwendet werden können:

```
VehicleTest.java
package vehicle;
public class VehicleTest {
   public static void testAbilities(Vehicle vehicle) {
        System.out.println("----> Object: "+vehicle);
        if (vehicle instanceof Driving) {
            System.out.println("Can drive:");
            ((Driving)vehicle).drive();
        }
        if (vehicle instanceof Swimming) {
            System.out.println("Can swim:");
            ((Swimming)vehicle).swim();
        }
    }
   public static void main(String[] args) {
        testAbilities(new Car());
        testAbilities(new Amphibious());
   }
}
```
Die main-Methode soll dabei folgende Ausgabe erzeugen:

```
----> Object: Car
Can drive:
drive
----> Object: Amphibious
Can drive:
drive
Can swim:
swim
```
Abgabe: Per UniWorx, bis spätestens Montag, den 3.7.2006 um 9:00 Uhr.